## J2EE开发基础培训

#### 银海软件 开发中心 段飞 系统架构师 2006年7月

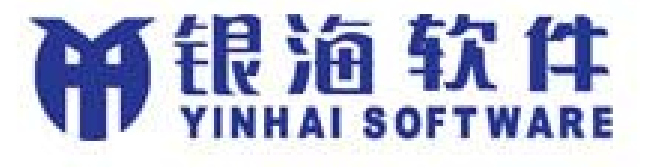

# 培训目标

- 了解**XML**文件结构
- 掌握简单的网页和**javascript**函数编写
- 掌握**JSP**编译运行机理
- 了解**J2EE Web**应用目录结构,常用技术
- 掌握**request/response/session**等概念
- 能够使用**JSP**、**Servlet**、**struts**编写应用
- 了解**MVC**模式
- 了解**filter**的运行机理
- 了解**taglib**的运行机理
- 了解**B/S**结构应用开发跟**C/S**开发的差异

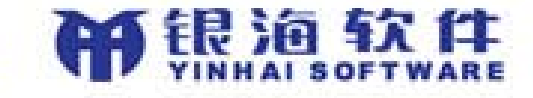

# 培训计划

以应用的完善为主线 技术点引入步骤 **◆Html Javascript JSP <b>**  Servlet **Struts Filter/Taglib**

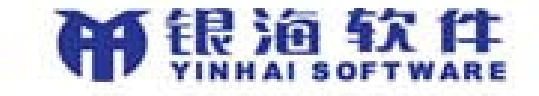

# HTML

- ◆ 网页只是简单的文本文件 浏览器对**HTML**进行解释执行 **HTML**是一种不严格的标记语言 ◇标签不配对浏览器也可能会支持 **HTML**标记不区分大小写 **HTML**文件可以**HTM**或**HTML**为扩展名 **HTML**页面框架
	- **html**
	- **head**
	- **title**
	- **body**

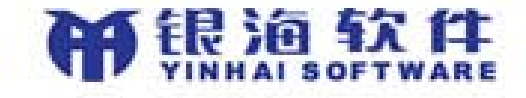

# 常用HTML标记

- **meta-**元数据
- **p-**段落
- **font-**字体
- **table/tr/td-**表格
- **a-**超链接
- **br-**换行

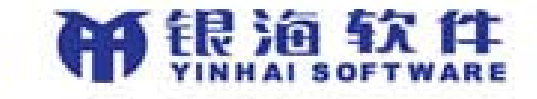

## 表单-form

◆常用的表单输入控件 **input-**输入控件 **select-**选择控件 **button-**按钮 **submit-**提交按钮 **reset-**重置按钮 ◆提交的是表单而不是页面 **※一个HTML页面可以有多个表单** 

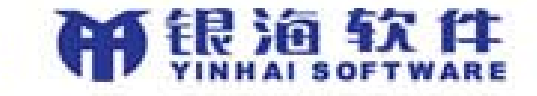

### javascript

浏览器是**javascript**的解释执行环境 **javascript**区分大小写 **javascript**变量为弱类型 **html**页面的几个常用对象 **document window form**

**input**

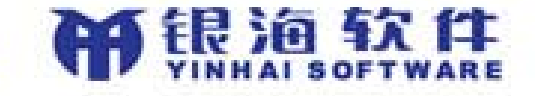

# html控件常用属性和事件

**readOnly**:输入控件是否只读 **disabled**:输入控件是否被**disabled value**:获取或设置输入控件的值 **onclick**:输入控件或按钮被点击时触发 ◆onchange:输入控件的值改变时触发 **onfocus**:输入控件或按钮获得焦点时触发

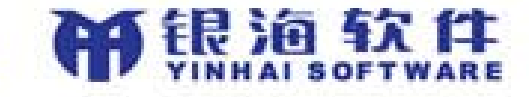

练习1

- 创建新增开发人员信息页面 录入控件全部采用**text**录入
- 控件**name**使用**class**中的成员变量名称
- 在提交数据之前添加**javascript**数据校验
	- 所有属性都不能为空
	- 性别只能为男和女

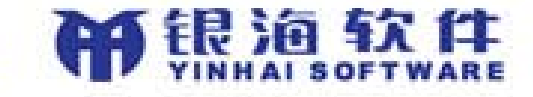

#### JSP

#### 声明**JSP**元数据:**<%@ page %>**

- **contentType**:内容类型
- **import**:引入包
- 包含公用文件:**<%@ include file%>**
- 服务器端代码嵌入:**<%**嵌入**java**代码**%>**
- **Jsp**在服务端执行,输出**HTML**,再返回给客户端 浏览器,由浏览器解释**HTML**
- 获取提交的表单数据:**request.getParameter**

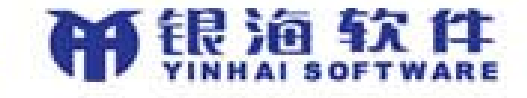

## 表单数据提交的两种方式

#### **Get**

- ◇表单数据在url中
- ◇支持的数据量较小

**☆Post** 

- ◇表单数据不在url中
- 支持的数据量较大
- **Get**方式提交表单数据和在超链接**url**中包含参数 没有任何区别

**◇location?param1=value1&param2=value2** 

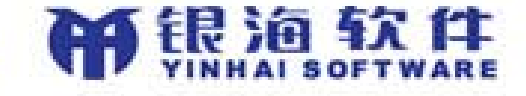

练习2

#### ◆创建保存开发人员信息页面 使用**request.getParameter**获取表单参数 转换字符集

调用已有的**Dao**保存数据到数据库中

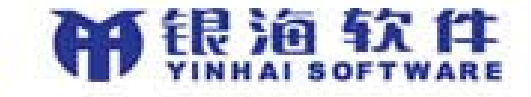

### Servlet

- 基类-**HttpServlet**
- 覆写**service**方法
	- 使用**response.getWriter()**直接输出**HTML**
	- **forward**到**JSP**上,由**JSP**生成**HTML**
- **web.xml**配置
	- **servlet**:定义**servlet**
		- **servlet-name**
		- **servlet-class**
		- **init-param**
			- **param-name**
			- **param-value**
	- **servlet-mapping**:定义**url**映射
		- **servlet-name**
		- **url-pattern**

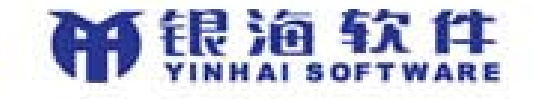

# 服务器端的页面跳转

#### **forward**

把处理请求直接转发到指定的**url**

#### *<b>*  $*$  redirect

把要跳转的**url**发给客户端浏览器,由浏览器发起访问 请求

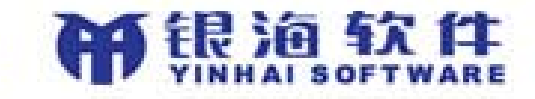

练习3

#### 把检查参数和保存数据的操作移到**servlet** 在**servlet**里面根据保存成功与否转向到不同的 **jsp**显示成功或失败

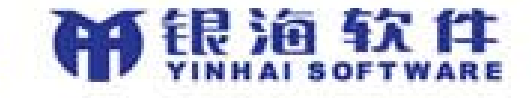

## JSP与Servlet

- **JSP**在运行时会被编译成为**servlet**源文件,再编 译为**class**执行
- **JSP**适合于做界面
- 通常在**Servlet**对表单参数进行处理,并调用业务 逻辑进行处理,再把需展现数据存入**request**中, 根据需要**forward**到相应的**JSP**上去
- **JSP**不直接调用业务逻辑

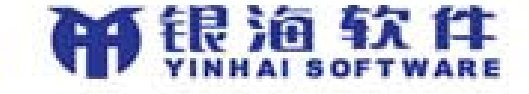

## request/response

- **request**代表一次客户端请求
- 在一次请求期间控制流可以在**Servlet** 和**JSP**之间 进行转发
- **getParameter**函数用于获取表单参数
- **get/setAttribute**函数用于在**request**中存放和传 递数据
- **response**代表服务器端对请求的响应
- **setContentType**设定输出内容类型
- **getWriter**用于向客户端输出内容

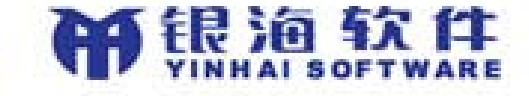

#### session

- 通过**request.getSession**函数获取到**session**
- 我们需要**session**-有些数据需要在多次交互之间保存, 比如认证信息
- **session**机制需要判断发生多次交互的是否同一个客户端
- **http**协议是无状态协议,而不是常连接
- 服务器分配一个**id**给客户端浏览器,并通过该**id**来确定是 否同一个**session**
- **sessionid**可能在**url**中或**cookie**中
- **session**通常有个超时时间
- 服务器端不能主动向客户端发起请求

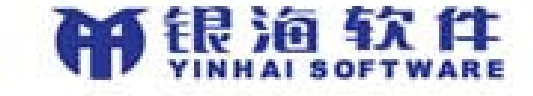

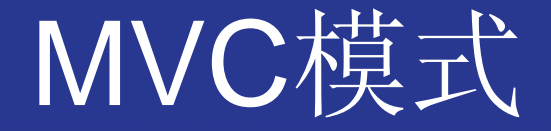

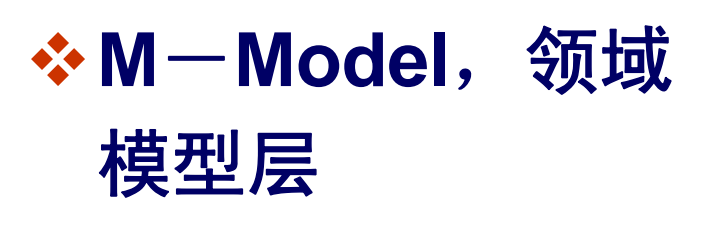

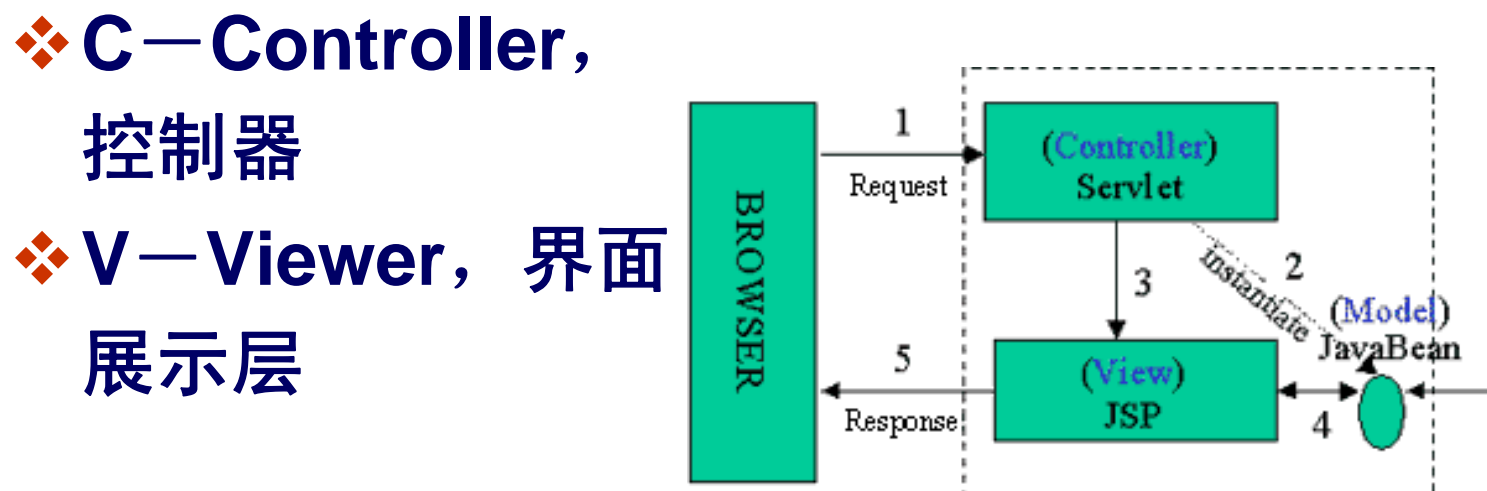

Enterprise Servers/<br>Data Sources **Application Server** 

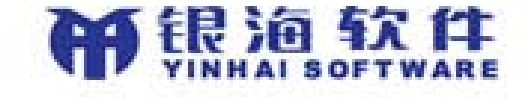

## XML

- 严格的标记语言
	- 开始标记和结束标记必须配套
	- ◇区分大小写
- 内容非常的结构化
- 常用于数据传输和配置文件

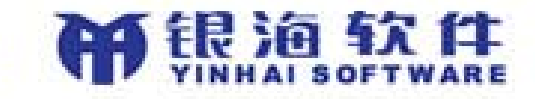

#### struts

- 成熟的第三方开源项目
- 充当**Controller**的角色
	- **◇Controller的职责** 
		- ◆ 针对客户端提交的表单数据调用相应的业务处理
		- ◆ 根据业务处理的结果跳转到相应的展示页面
- **struts**实现的功能
	- ◇表单数据的收集
	- 跳转页面的管理

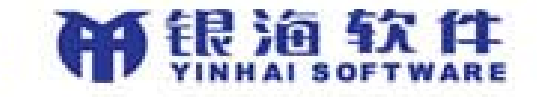

# 使用struts

- 在**web.xml**中添加**servlet**配置
- 写**Action**类
- 写**ActionForm**类
- 在**struts-config.xml**中添加**form-bean**配置
- 在**struts-config.xml**中添加**action/forward**配置

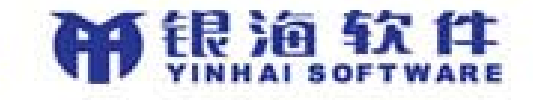

练习4

#### 把练习**3**中**servlet**的控制器功能使用**struts**进行替 代

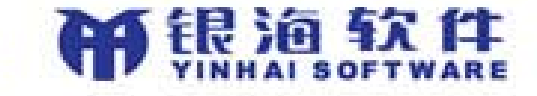

#### filter

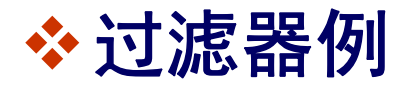

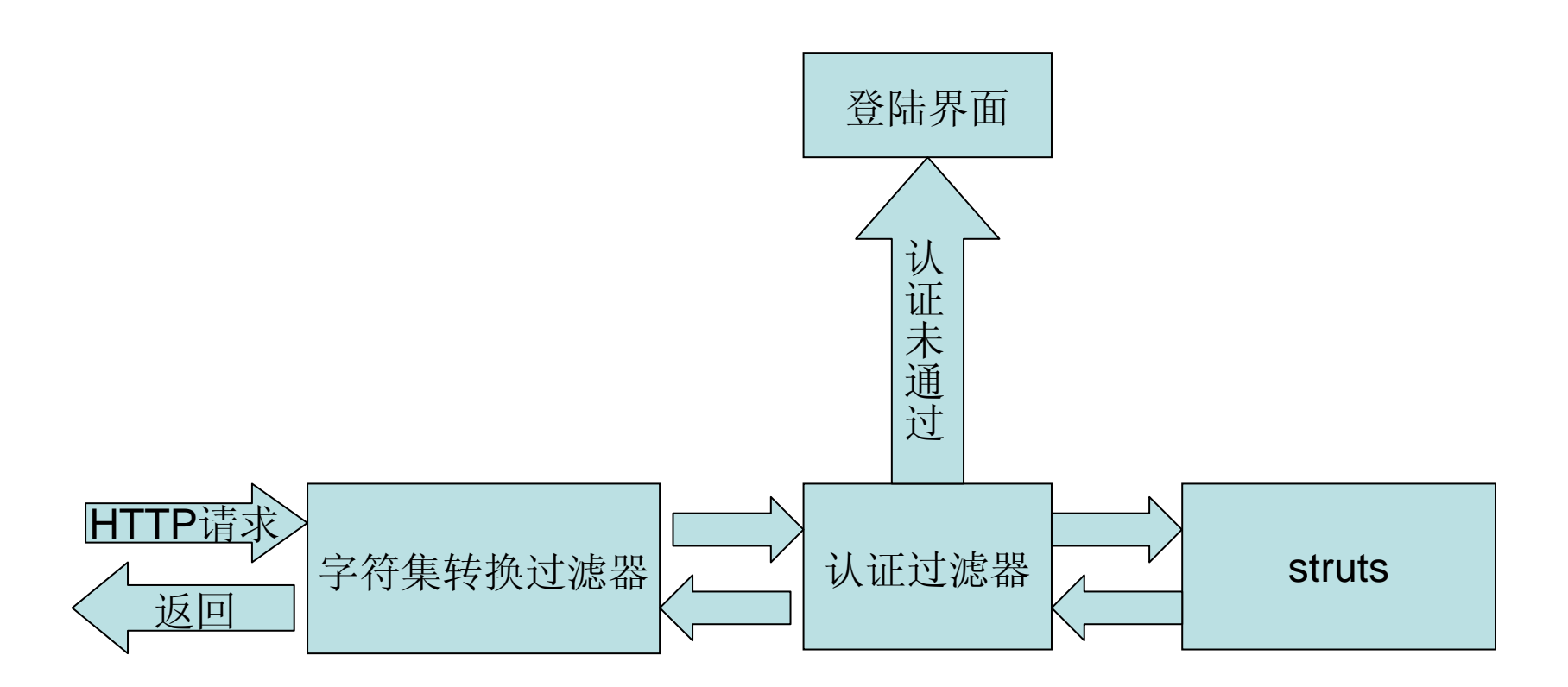

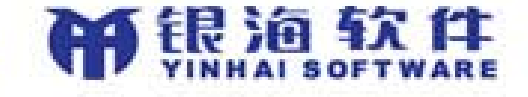

### filter

- **filter**先于**servlet**执行,可以对提交的表单数据先 行进行处理,甚至可以选择不交给下一个**servlet** 或**filter**处理
- **filter**后于**servlet**返回,可以对返回数据进行再加 工
- **filter**通常完成相对较简单,切面较为明显的工作

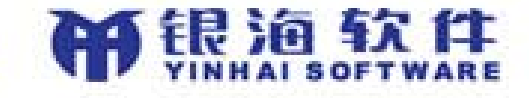

# taglib

**Taglib**是封装界面元素的**class Taglib**是**J2EE**标准的一部分 **Taglib**是一个接口 ◆Taglib的开发 **Taglib class Tld**文件 ◆Taglib的使用 **Web.xml**和**jsp**里面声明**Tld**文件 在**jsp**中使用

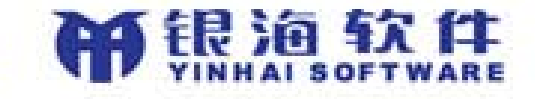